## **Rückfrage**

Die Rückfrage ist eine besondere Art der [AdHoc Tasks](https://wiki.tim-solutions.de/doku.php?id=software:tim:ad_hoc_tasks). Die Funktionalität und die Erstellung sind jedoch equivalent zu den AdHoc Tasks. Der Unterschied ist, dass bei der Rückfrage die aktuelle Aufgabe unterbrochen wird, d.h. sie erscheint nicht mehr in der Aufgabenliste des Mitarbeiters. Die Rückfrage wird dann an einen bestimmten Mitarbeiter zugewiesen und von diesem bearbeitet. Sobald die Rückfrage als erledigt markiert wurde, wird die ursprüngliche Aufgabe aktiv. Die Bearbeitungszeit der ursprünglichen Aufgabe stand während der Bearbeitung der Rückfrage still und befindet sich bei Wiederaufnahme auf dem gleichen Stand wie vor der Rückfrage.

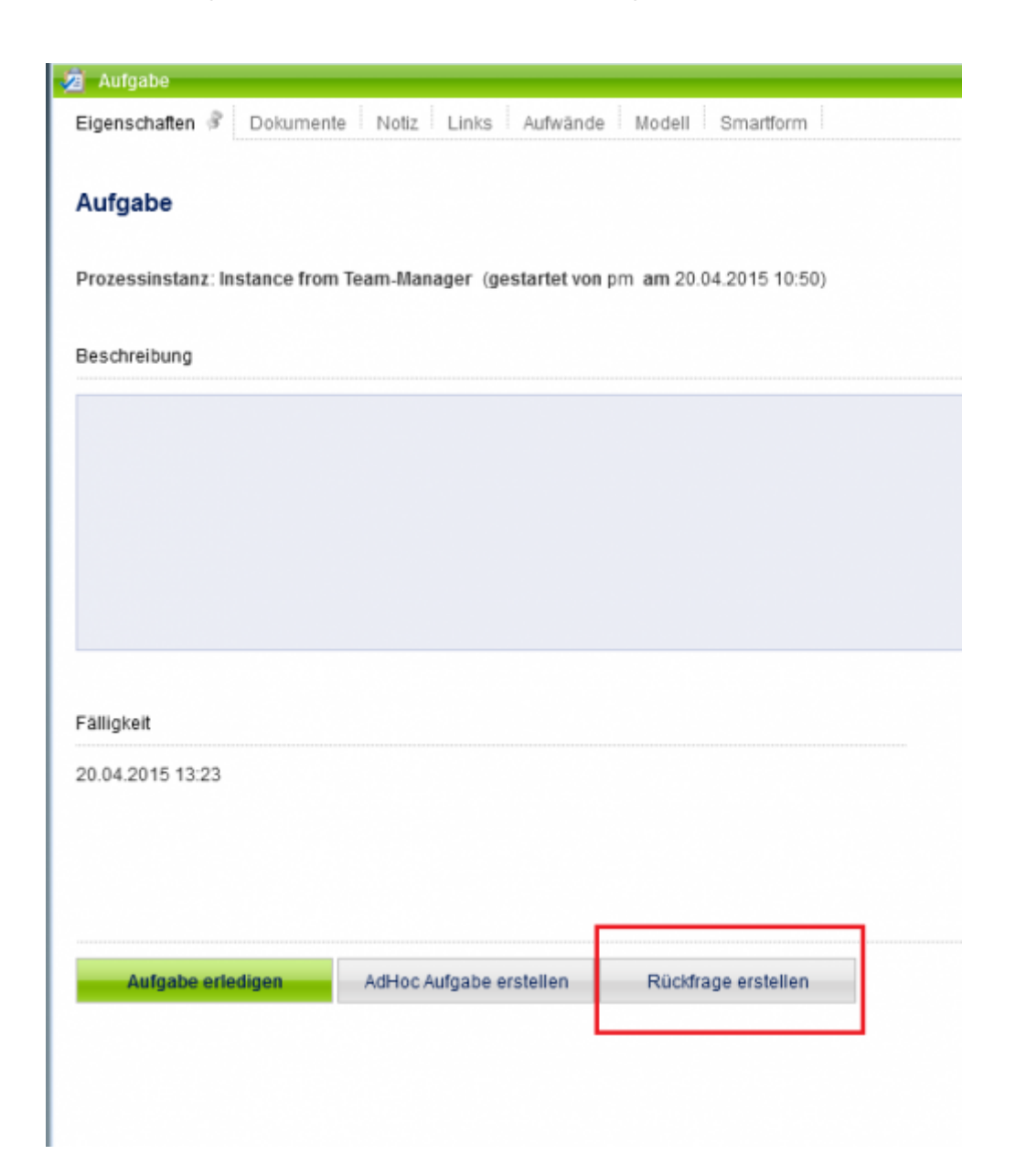

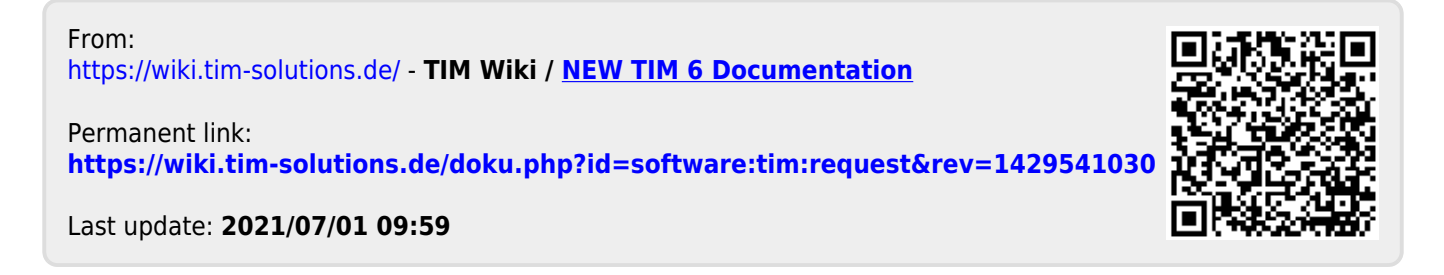